# **Hierarchical Modeling**

Brian Curless CSE 557 Fall 2014

1

## **Symbols and instances**

Most graphics APIs support a few geometric **primitives**:

- spheres
- glusphere )
- cubes
- cylinders

These symbols are **instanced** using an **instance transformation**.

S

**Q:** What is the matrix for the instance transformation above?

#### Reading

#### Required:

◆ Angel, sections 8.1 – 8.6, 8.8 (online handout)

#### Optional:

• OpenGL Programming Guide, chapter 3

## **3D Example: A robot arm**

Consider this robot arm with 3 degrees of freedom:

- ullet Base rotates about its vertical axis by heta
- Upper arm rotates in its xy-plane by φ
- ullet Lower arm rotates in its  $\it xy$ -plane by  $\it \psi$

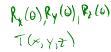

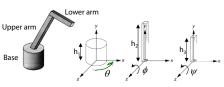

[Angel, 2011]

(Note that the angles are set to zero in the figure; i.e., the parts are shown in their "default" positions.)

Q: What matrix do we use to transform the base?

**Q:** What matrix for the upper arm?

Rz(ø)T(o,n,o

Q: What matrix for the lower arm?

Ry (0) T(0, h, 0) Rz(0) T(0,h2,0) Rz(4)

#### 3D Example: A robot arm

An alternative interpretation is that we are taking the original coordinate frames...

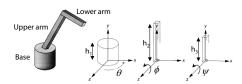

...and translating and rotating them into place:

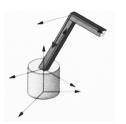

### From parts to model to viewer

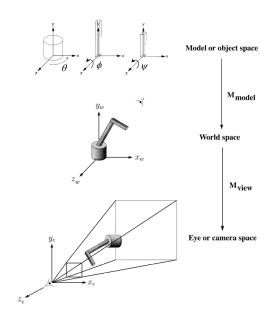

5

#### **Robot arm implementation**

The robot arm can be displayed by keeping a global matrix and computing it at each step:

Do the matrix computations seem wasteful?

## Robot arm implementation, better

Instead of recalculating the global matrix each time, we can just update it *in place* by concatenating matrices on the right:

### Robot arm implementation, OpenGL

OpenGL maintains a global state matrix called the **model-view matrix**, which is updated by concatenating matrices on the *right*.

```
main()
{
    . . .
    glMatrixMode( GL_MODELVIEW );
    Matrix M = compute_view_xform();
    glLoadMatrixf( M );
    robot_arm();
    . . .
}

robot_arm()
{
    glRotatef( theta, 0.0, 1.0, 0.0 );
    base();
    glTranslatef( 0.0, h1, 0.0 );
    glRotatef( phi, 0.0, 0.0, 1.0 );
    lower_arm();
    glTranslatef( 0.0, h2, 0.0 );
    glRotatef( psi, 0.0, 0.0, 1.0 );
    upper_arm();
}
```

### **Hierarchical modeling**

Hierarchical models can be composed of instances using trees or DAGs:

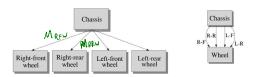

• edges contain geometric transformations

• nodes contain geometry (and possibly drawing attributes)

How might we draw the tree for the robot arm?

Base Inva

9

## A complex example: human figure

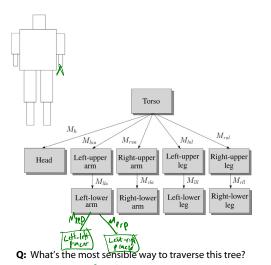

## **Human figure implementation, OpenGL**

```
figure()
   torso();
   glPushMatrix();
       glTranslate( ... );
       glRotate( ... );
       head();
   glPopMatrix();
   glPushMatrix();
       glTranslate( ... );
       glRotate( ... );
       left upper arm();
       glPushMatrix();
           glTranslate( ... );
           glRotate( ... );
          left_lower_arm();
       glPopMatrix();
    glPopMatrix();
```

### **Animation**

The above examples are called **articulated models**:

- rigid parts
- connected by joints

They can be animated by specifying the joint angles (or other display parameters) as functions of time.

## **Key-frame animation**

The most common method for character animation in production is **key-frame animation**.

- Each joint specified at various **key frames** (not necessarily the same as other joints)
- System does interpolation or in-betweening

Doing this well requires:

- A way of smoothly interpolating key frames: splines
- A good interactive system
- A lot of skill on the part of the animator

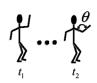

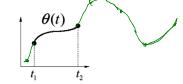